Page 1 of 5

**Noregs teknisk-naturvitskaplege**<br>universitet

**NTNU Fakultet for informasjonsteknologi, Institutt for matematiske fag** 

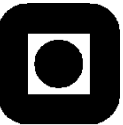

English Contact during exam: John Tyssedal 73593534/41645376

## **Exam in TMA4267 Linear statistical models August 2013 Time 09.00-13.00**

 Permitted aids: A yellow stamped A-5 sheet with your own handwritten notes. Tabeller og formler i statistikk (Tapir forlag). K. Rottman: Matematisk formelsamling. Calculator HP30S or Citizen SR-270X.

## **Problem 1**

**-**

Assume that the random vector *X Y Z*  $\mid X \mid$  $=\mid Y \mid$  $\lfloor z \rfloor$  $\mathbf{V} = | Y |$  is trivariate normal distributed with mean vector 0 0 0  $\vert 0 \vert$  $= 0$  $\lfloor 0 \rfloor$  $\mu = |0|$  and covariance matrix 2 0 0  $0 \t 2 \t -1$  $0 -1 1$  $\begin{bmatrix} 2 & 0 & 0 \end{bmatrix}$  $=\begin{vmatrix} 0 & 2 & -1 \end{vmatrix}$ .  $\begin{bmatrix} 0 & -1 & 1 \end{bmatrix}$  $\Sigma = \begin{vmatrix} 0 & 2 & -1 \end{vmatrix}.$ 

a) Find the joint distribution of  $U = X + Y$  and  $V = Y + Z$ . Also determine for which values of *a* and *b*, *U* and  $W = aY + bZ$  are independent.

## **Problem 2**

An experiment was conducted in order to investigate how the addition of sand and carbon both measured in % affected the hardness and strength of casting. We will now only consider the hardness. The results from the experiment performed is given below. Notice that both factors have three levels.

| Sand\Carbon | 0%     | 0.25%  | 0.5%   |
|-------------|--------|--------|--------|
| 0%          | 61, 63 | 69, 69 | 67, 69 |
| 15%         | 67, 69 | 69, 74 | 69, 74 |
| 30%         | 65, 74 |        |        |

Let  $Y_{ijk}$  denote the hardness obtained with the *i*-th level of sand, the *j*-th level of carbon in the *k*-th

replication, We will assume that the following model is appropriate for the data.  
\n
$$
Y_{ijk} = \mu + \alpha_i + \beta_j + (\alpha \beta)_{ij} + \varepsilon_{ijk}, \quad i = 1, 2, 3, j = 1, 2, 3, k = 1, 2 \text{ where all } \varepsilon_{ijk} \text{ are independent and}
$$
\n
$$
N(0, \sigma^2).
$$
 In addition 
$$
\sum_{i=1}^3 \alpha_i = \sum_{j=1}^3 \beta_j = \sum_{i=1}^3 (\alpha \beta)_{ij} = \sum_{j=1}^3 (\alpha \beta)_{ij} = 0
$$

a) What kind of experiment has been performed? Explain what the parameters in the model mean. Write also down the three hypothesis that normally are of particular interest when data from such a model is analysed.

An output from an analysis with R is given below.

```
> lmcasting=lm(Hardness~Sand*Carbon,casting)
    > anova(lmcasting)
    Analysis of Variance Table
    Response: Hardness
               Df Sum Sq Mean Sq F value Pr(>F) 
     Sand 2 106.778 53.389 6.5374 0.01764 *
     Carbon 2 87.111 43.556 5.3333 0.02967 *
    Sand:Carbon 4 8.889 2.222 0.2721 0.88870 
    Residuals 9 73.500 8.167 
     ---Signif. codes: 0 '***' 0.001 '**' 0.01 '*' 0.05 '.' 0.1 ' ' 1
```
b) Write down the test statistics that are used in this output and give the conclusion on the three hypothesis of particular interest (suggested in a). Use a 5% level of significance. In which order should the hypothesis tests be performed.

The three levels of Sand are denoted S1, S2 and S3 in increasing order. Similarly the three levels of Carbon are denoted C1, C2 and C3. Below is some output from R. First we find the average hardness of all observations

```
 > mean(Hardness)
   69.61111
```
Then we have calculated the average hardness for each level of sand

- > Sandmean=lm(Hardness~Sand -1)
- > summary(Sandmean)

```
Coefficients:
        Estimate Std. Error t value Pr(>|t|) 
SandS1 66.333 1.372 48.34 <2e-16 ***
SandS2 70.333 1.372 51.25 <2e-16 ***
SandS3 72.167 1.372 52.59 <2e-16 ***
```
Thereafter we have calculated the average hardness for each level of Carbon

```
> Carbonmean=lm(Hardness~Carbon -1)
> summary(Carbonmean)
Coefficients:
        Estimate Std. Error t value Pr(>|t|) 
CarbonC1 66.50 1.45 45.87 <2e-16 ***
CarbonC2 71.17 1.45 49.09 <2e-16 ***
CarbonC3 71.17 1.45 49.09 <2e-16 ***
---
```
Finally we find the average of hardness for each level combination of Sand and Carbon

> tapply(Hardness,list(Sand,Carbon),mean)

```
 C1 C2 C3
S1 62.0 69.0 68.0
S2 68.0 71.5 71.5
S3 69.5 73.0 74.0
```
c) Find estimates for  $\alpha_1$ ,  $\beta_2$  and  $(\alpha\beta)_{33}$ . Perform a test to investigate if the hardness on the level combination (S3, C3) is larger than on the level combination (S1, C1). Use a 5% level of significance.

We observe that the distance between S2 and S1 is the same as between S3 and S2. We also observe that the distance between C2 and C1 is the same as between C3 and C2. Hence it is possible to define new factor columns by transforming S1 to -1, S2 to 0 and S3 to 1 and similarly for C1, C2 and C3. Let us denote the new factor columns obtained for Sand and Carbon as  $x_1$  and  $x_2$ . Their transposed values are given below:

1 *x*<sup>t</sup><sub>1</sub> = (-1, -1, 0, 0, 1, 1, -1, -1, 0, 0, 1, 1, -1, -1, 0, 0, 1, 1)

2 *x*<sup>t</sup><sub>2</sub> = (-1, -1, -1, -1, -1, -1, 0, 0, 0, 0, 0, 0, 1, 1, 1, 1, 1, 1)

From the interaction plot given below we also observe that for each level of sand there seems to be some curvature in hardness when carbon increases.

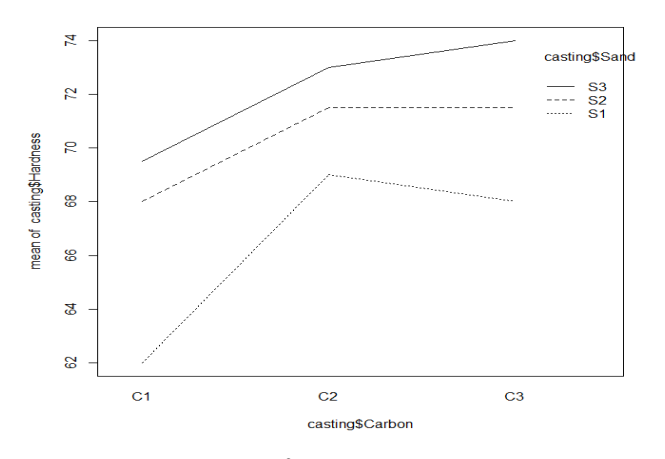

Let us define  $x_{22} = x_2^2$ . Two regression analysis was performed where Hardness was regressed on  $x_1$  and  $x_2$  and  $x_1$ ,  $x_2$  and  $x_{22}$  respectively. The output from R is given below

```
> model_1=lm(Hardness~x1+x2+x1**2)
> summary(model_1)
Coefficients:
           Estimate Std. Error t value Pr(>|t|) 
(Intercept) 69.6111 0.6350 109.63 < 2e-16 ***
x1 2.9167 0.7777 3.75 0.00193 ** 
x2 2.3333 0.7777 3.00 0.00897 ** 
---
Signif. codes: 0 '***' 0.001 '**' 0.01 '*' 0.05 '.' 0.1 ' ' 1 
Residual standard error: 2.694 on 15 degrees of freedom
Multiple R-squared: 0.606, Adjusted R-squared: 0.5534 
 F-statistic: 11.53 on 2 and 15 DF, p-value: 0.0009257
> model_2=lm(Hardness~x1+x2+x22)
> summary(model_2)
Coefficients:
            Estimate Std. Error t value Pr(>|t|) 
(Intercept) 71.167 1.018 69.895 < 2e-16 ***
x1 2.917 0.720 4.051 0.00119 ** 
x2 2.333 0.720 3.241 0.00592 ** 
x22 -2.333 1.247 -1.871 0.08237.
---Signif. codes: 0 '***' 0.001 '**' 0.01 '*' 0.05 '.' 0.1 ' ' 1 
Residual standard error: 2.494 on 14 degrees of freedom
Multiple R-squared: 0.6848, Adjusted R-squared: 0.6173 
F-statistic: 10.14 on 3 and 14 DF, p-value: 0.0008263
```
d) Which model will you suggest for the data? Explain your answer. Explain also why the estimates for the coefficients in front of  $x_1$  and  $x_2$  are the same in these two models.

## **Problem 3**

Consider the linear model written in standard form

$$
\boldsymbol{Y} = \boldsymbol{X}\boldsymbol{\beta} + \boldsymbol{\varepsilon}
$$

with X an  $n \times (p+1)$  matrix with rank  $(p+1)$  and  $\varepsilon$  a vector of uncorrelated errors with mean vector **0** and covariance matrix  $\sigma^2 I$ . Let  $\hat{\beta} = (X^t X)^{-1} X^t Y$  be the least square estimator for  $\beta$ . Let  $\hat{\boldsymbol{\mu}} = \boldsymbol{X} \hat{\boldsymbol{\beta}}$ .

a) Find the mean vector and the covariance matrix of  $\hat{\mu}$ .

The hat matrix  $\boldsymbol{H}$  is defined as  $\boldsymbol{H} = \boldsymbol{X} (\boldsymbol{X}^t \boldsymbol{X})^{-1} \boldsymbol{X}^t$ .

b) What are the properties of the  $H$  matrix that makes it possible to conclude that rank( $H$ ) = trace( $H$ )? Show that  $\sum Var(\hat{\mu}_i) = (p+1)\sigma^2$ 1  $\sum_{i=1}^{n} Var(\hat{\mu}_i) = (p+1)$ *i i*  $Var(\hat{\mu}_i) = (p+1)\sigma^2$ .  $\sum_{i=1}^{n} Var(\hat{\mu}_i) = (p+1)\sigma^2$ .

Now suppose you are fitting a model assuming expected response  $E(Y) = \beta_0 + \beta_1 x_1$  while the true response is given by  $Y = \beta_0 + \beta_1 x_1 + \beta_2 x_2 + \varepsilon$ . Let **H** be the hat matrix obtained assuming  $E(Y) = \beta_0 + \beta_1 x_1$ . Define  $e = Y - HY$ .

c) Show that  $e = \beta_2 (I - H) x_2 + (I - H) \varepsilon$ . Show that  $E(e^t e) = (n-2)\sigma^2 + \beta_2^2 x_2^t (I - H)$  $E(e^{t}e) = (n-2)\sigma^{2} + \beta_{2}^{2}x_{2}^{t}(I - H)x_{2}$